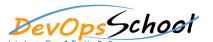

## Elastic Logstash Kibana Full Stake (ELK) Advance Training

**Curriculum 5 Days** 

| Lets Learn, Share & Practice DevOps | Curriculum 5 Days |  |
|-------------------------------------|-------------------|--|
| Day - 1                             | Day - 2           |  |
| •                                   | •                 |  |
| •                                   | •                 |  |
|                                     | •                 |  |
| •                                   | •                 |  |
| •                                   | •                 |  |
| •                                   | •                 |  |
|                                     | •                 |  |
|                                     |                   |  |
| •                                   |                   |  |
| •                                   | •                 |  |
| •                                   |                   |  |
| •                                   |                   |  |
| •                                   |                   |  |
| •                                   |                   |  |
| •                                   |                   |  |
| •                                   |                   |  |
|                                     |                   |  |
|                                     |                   |  |
|                                     |                   |  |
|                                     |                   |  |
|                                     |                   |  |
|                                     |                   |  |
|                                     |                   |  |
|                                     |                   |  |

| Day - 3 | Day - 4 |
|---------|---------|
| •       | •       |
| •       | •       |
| •       | •       |
| •       | •       |
|         | •       |
|         | •       |
| •       | •       |
|         |         |
|         |         |
|         |         |
|         |         |
|         |         |
|         |         |
|         |         |
|         |         |
|         |         |
|         |         |

|   | Day - 5 |  |
|---|---------|--|
| • |         |  |
| • |         |  |
| • |         |  |
| • |         |  |
|   |         |  |
|   |         |  |
|   |         |  |
|   |         |  |
|   |         |  |
|   |         |  |
|   |         |  |
|   |         |  |
|   |         |  |